# Electrónica

Curso 2023 - Clase 1 Circuitos eléctricos

# Fuente ideal de tensión

Entrega siempre la misma tensión independientemente de la carga (resistencia) conectada en sus extremos.

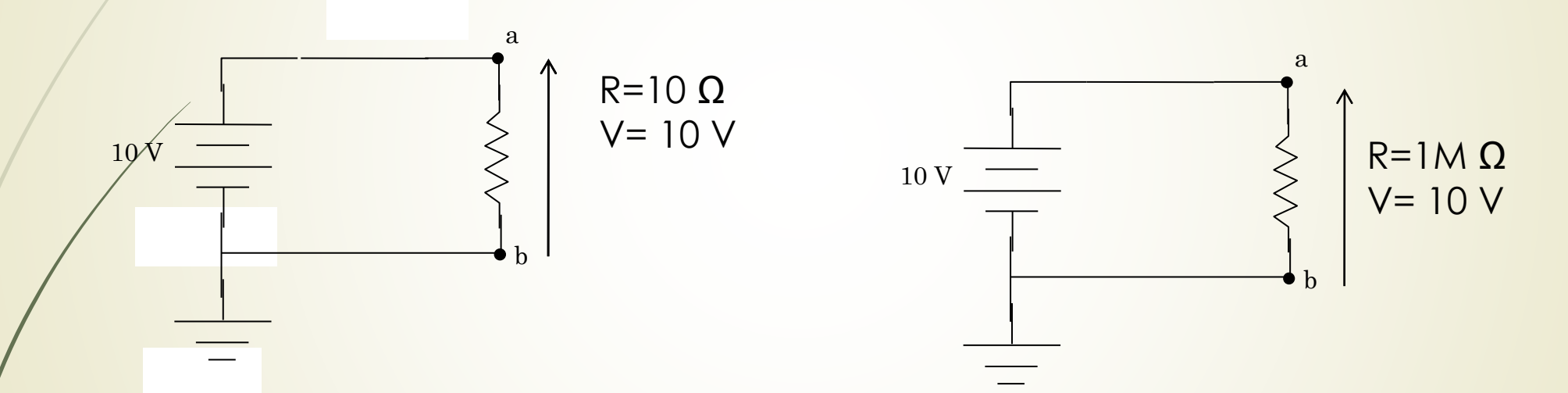

El circuito equivalente es una batería sin resistencia interna. La caída de tensión en R es siempre el valor de la batería (en nuestro ejemplo 10 V).

## Característica tensión corriente de una fuente ideal de tensión

I

La tensión no cambia aunque cambie la corriente que circula en el circuito. Recordemos que todas las fuentes tienen un límite respecto de la máxima corriente que pueden proveer.

También vale lo dicho para una fuente de tensión alterna. En este caso se mantienen constante sus parámetros, por ej. valor eficaz. Pensar: el gráfico anterior no es en función del tiempo sino de la I.

3

V

a

Rs

I

b

VL

RL

 $V_L = I$ .  $R_L = \frac{V_L}{V_L}$  $R_s + R_L$ *V I* = ——  $L - I \cdot \mathbf{\Lambda}L$  $S + R_L$   $R_S + R_L$  $\Rightarrow V_I = I, R_I = \frac{I}{I}$  $+ R_{I}$ = <del>---------</del> = =>  $\bullet$  . The state of  $\bullet$ 

Vemos que la tensión VL depende de la relación entre Rs y RL. La tensión en bornes de la fuente cambia con la corriente I que circula en el circuito.

 $R_s + R_L$ 

 $S$  **L**  $L$ 

.

 $V$  *R<sub>L</sub>* 

*L*

El circuito equivalente es una batería con resistencia interna Rs. La caída de tensión en RL ahora no es el valor de la batería sino que depende de la corriente I.

4

10 V

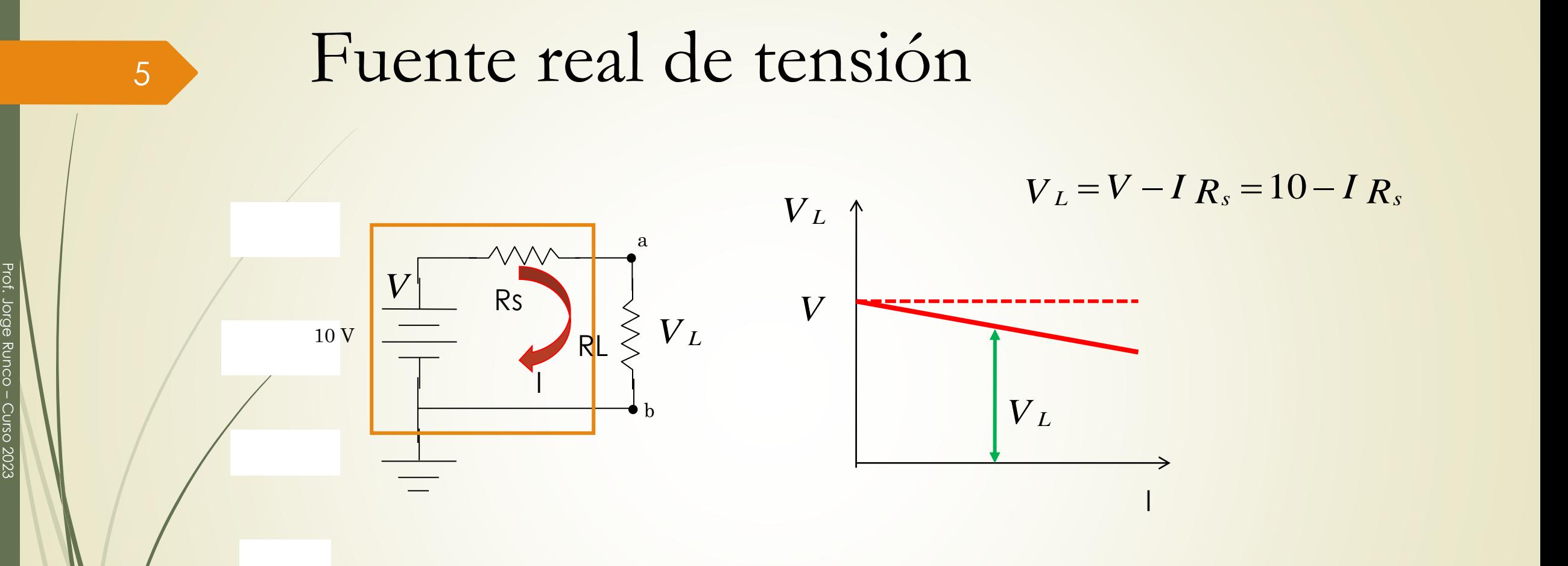

Prof. Jorge Runco -

Curso 2023 Curso 2023

> La tensión en ab depende de la caída en Rs. Depende de la relación entre Rs y RL.

# <sup>6</sup> Conclusiones

➢En el ejemplo anterior vemos como se reparte la tensión en el circuito de acuerdo a la relación de resistencias.

➢En un circuito en serie predomina la resistencia mayor de las dos.

➢Cuanto mayor sea la RL de carga frente a la Rs de la fuente, más tensión caerá sobre la carga. ➢Idealmente Rs de la fuente cero.

➢Para una fuente de alterna vale lo anterior y se mantiene constante (en función de la corriente) el valor eficaz ó el pico. La forma de onda en función del tiempo, sigue siendo senoidal.

# Fuente ideal de corriente

Entrega siempre la misma corriente independientemente de la carga (resistencia) conectada en sus extremos.

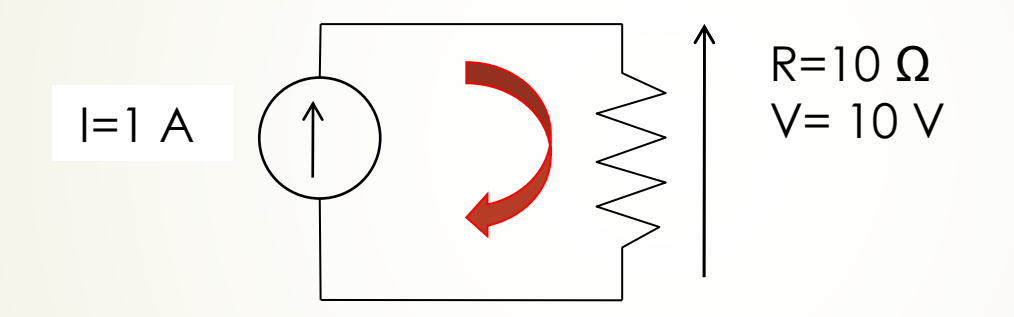

El circuito equivalente es una fuente de corriente con resistencia interna infinita. La corriente en R es siempre el valor de la fuente (en nuestro ejemplo 1 A) pero cambia el valor de la tensión sobre la carga.

7

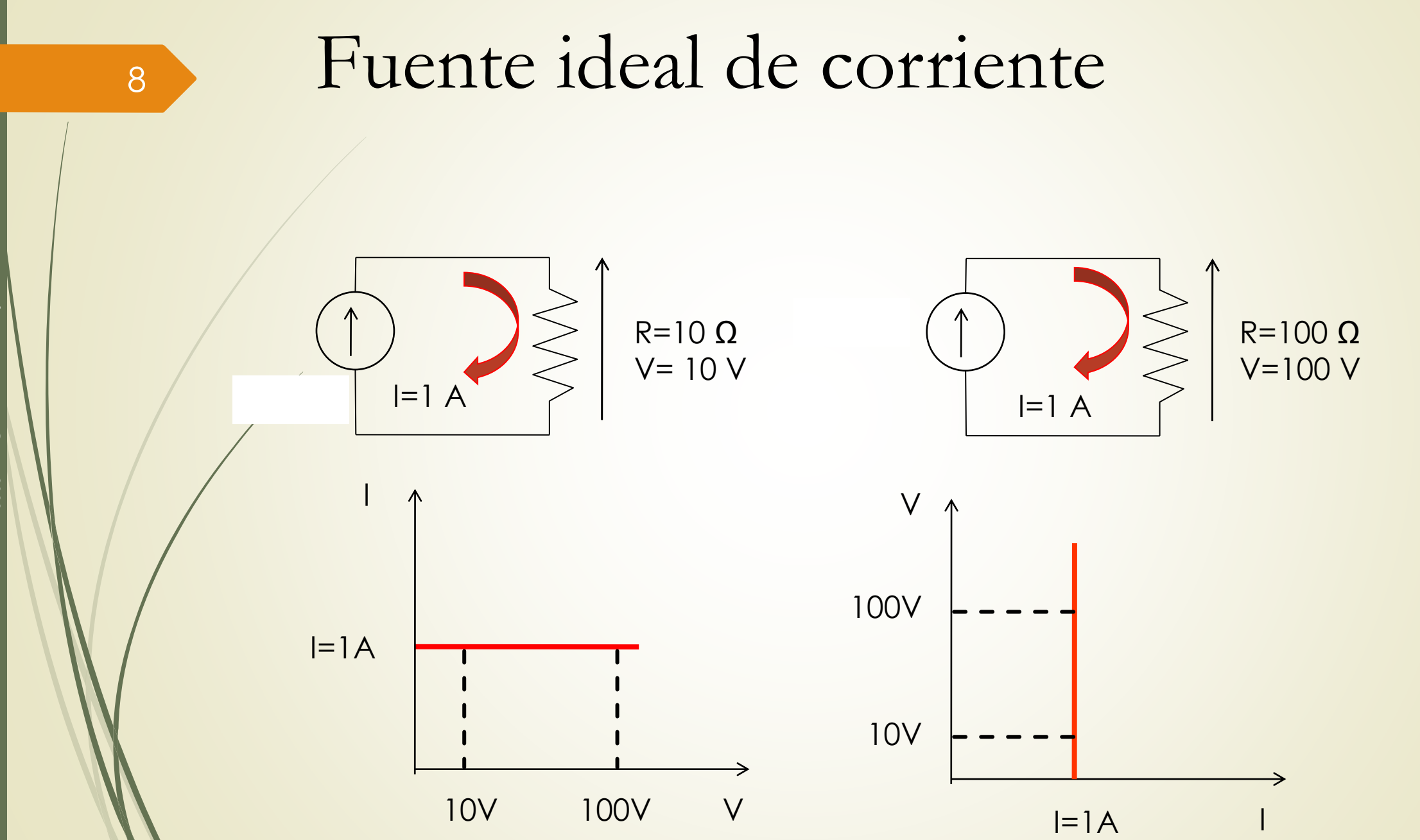

### <sup>9</sup> Fuente real de corriente

 $I=1 A$ 100 M

El modelo de una fuente de corriente real, es una fuente de corriente ideal y una resistencia en paralelo. A diferencia de una fuente real de tensión donde lo deseable es que esta resistencia sea pequeña, aquí es deseable que sea lo más grande posible. En una fuente ideal es infinita.

Al conectar una R en paralelo, la corriente I se reparte entre la R interna de la fuente y la R que conectamos. (Ver figura en el ppt siguiente)

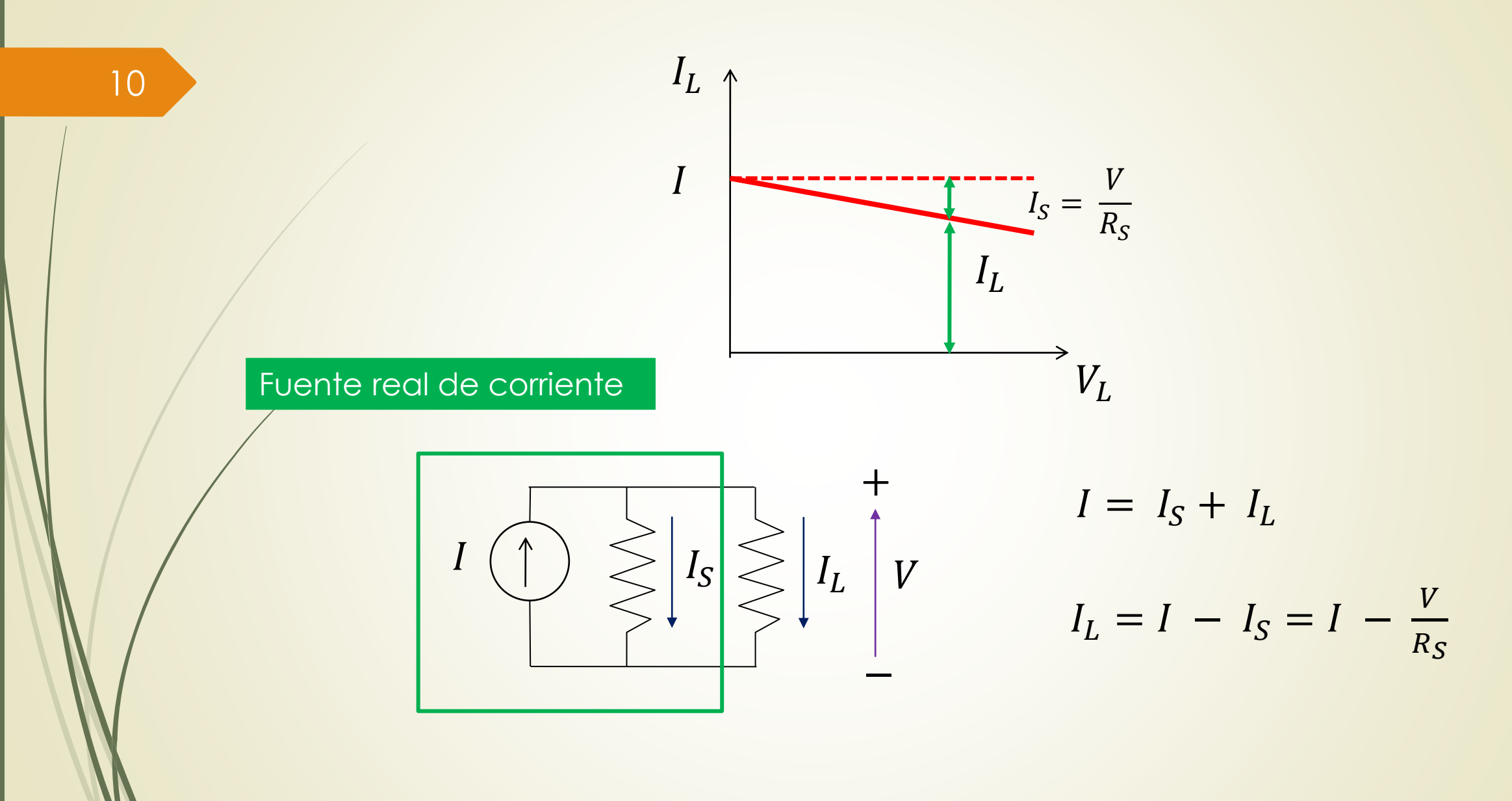

#### $I=1 A$   $\binom{f}{I}$   $\geqslant$   $\left| \frac{f_s}{f_s} \right|$   $I_I$   $I=1 A$ Fuente real de corriente  $100 kΩ$   $100 kΩ$   $100  $kΩ$$   $100  $Ω$$  $I_L$  $I_L$  $V = I$ . 100.100  $100 + 100$  $= I_L$ . 100 =  $I_S$ . 100  $I_S = I$ . 100.100 200.100 =  $\overline{l}$ 2  $I_L = I - I_S = I \boldsymbol{l}$ 2 =  $\overline{l}$ 2 ⇐  $V = I$ . 100000.10  $100000 + 10$  $= I_L$ . 10  $= I_S$ . 100000  $I_L = I$ . 100000.10 100010.10  $\cong$   $I$   $\Leftarrow$

Prof. Jorge Runco Prof. Jorge Runco-

Curso 2023 Curso 2023

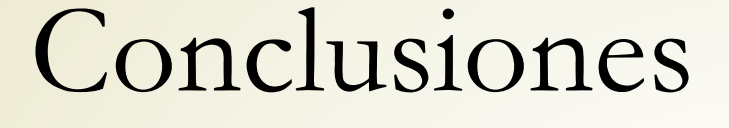

➢En el ejemplo anterior vemos como se reparte la corriente en el circuito de acuerdo a la relación de resistencias.

➢En un circuito en paralelo predomina la resistencia menor de las dos.

➢Cuanto menor sea la R de carga frente a la R de la fuente, mas corriente circulara por la carga.

>I<sub>L</sub> crece cuando la R por la cual circula, disminuye respecto de la R de la fuente.

➢Idealmente R de la fuente infinita.

12

# 13 Teorema de Thevenin

#### Objetivo:

Reducir una parte de un circuito a un circuito equivalente de una fuente de tensión: tensión de Thevenin y una resistencia en serie: resistencia (impedancia) de Thevenin.

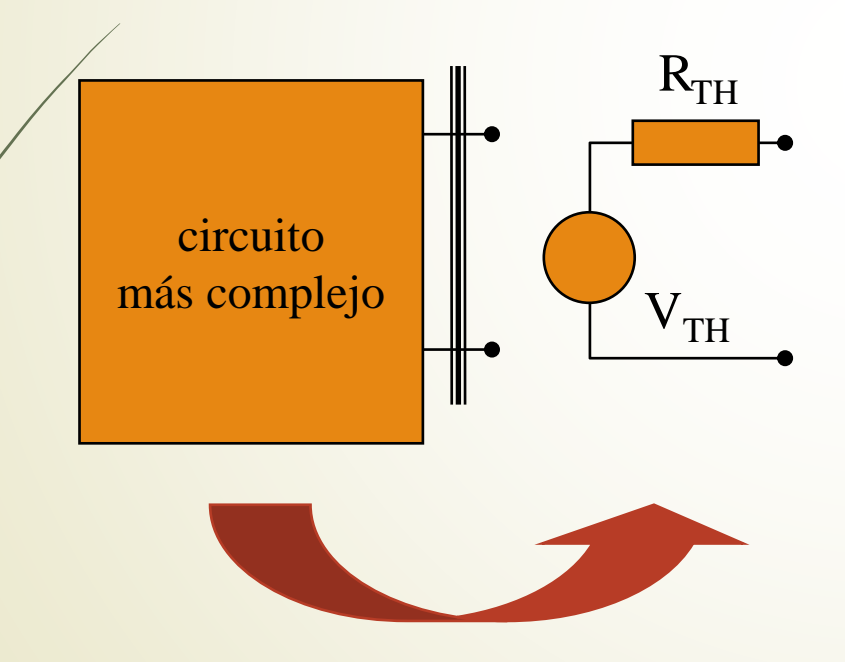

**Tensión Thevenin, V<sub>TH</sub>: la tensión que** aparece entre los terminales de la carga cuando se desconecta la resistencia de carga  $\equiv$  tensión en circuito abierto.

**Resistencia Thevenin, R<sub>TH</sub>: la que se** mide entre los terminales de la carga cuando todas las fuentes independientes se anulan y la resistencia de carga se abre.

## 14 Teorema de Thevenin

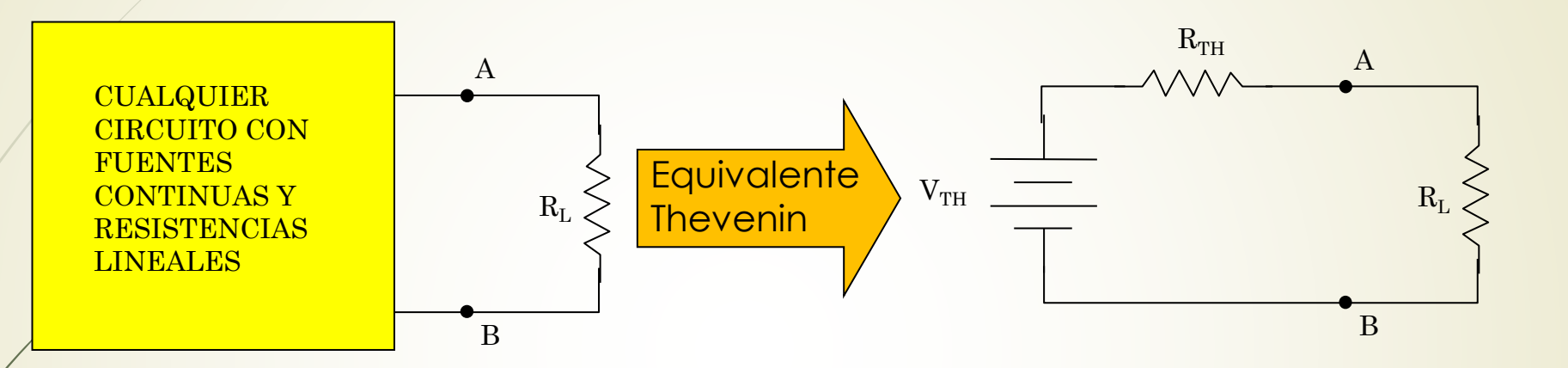

Al calcular la resistencia Thevenin:

- para anular una fuente de tensión, sustituirla por un cortocircuito.
- para anular una fuente de corriente, sustituirla por un circuito abierto.

Teorema de Thevenin, el circuito equivalente Thevenin de un circuito lineal produce exactamente la misma corriente sobre la carga que el circuito original.

15 Teorema de Norton

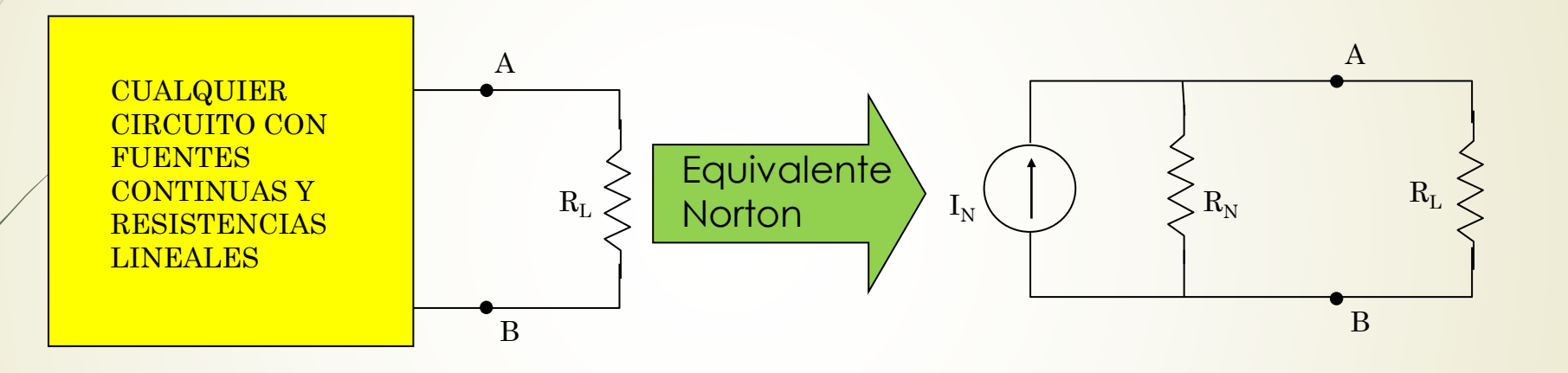

Corriente Norton, I<sub>N</sub>: la corriente por la carga cuando la resistencia de carga se cortocircuita ( $\equiv$  corriente por la carga en cortocircuito).

Resistencia Norton, R<sub>N</sub>: la que se mide entre los terminales de la carga cuando todas las fuentes se anulan y la resistencia de carga se abre.

Al calcular la resistencia Norton (igual que para resistencia Thevenin):

- •para anular una fuente de tensión, sustituirla por un cortocircuito.
- •para anular una fuente de corriente, sustituirla por un circuito abierto.

Teorema de Norton: el circuito equivalente Norton de un circuito lineal produce exactamente la misma tensión en los extremos de la carga que el circuito original.

Los teoremas de Thevenin y Norton son *duales*, se obtiene uno a partir del otro intercambiando:

> Tensión  $\leftrightarrow$  Corriente Fuente de tensión  $\leftrightarrow$  Fuente de corriente Serie  $\leftrightarrow$  Paralelo Resistencia en serie  $\leftrightarrow$  Resistencia en paralelo

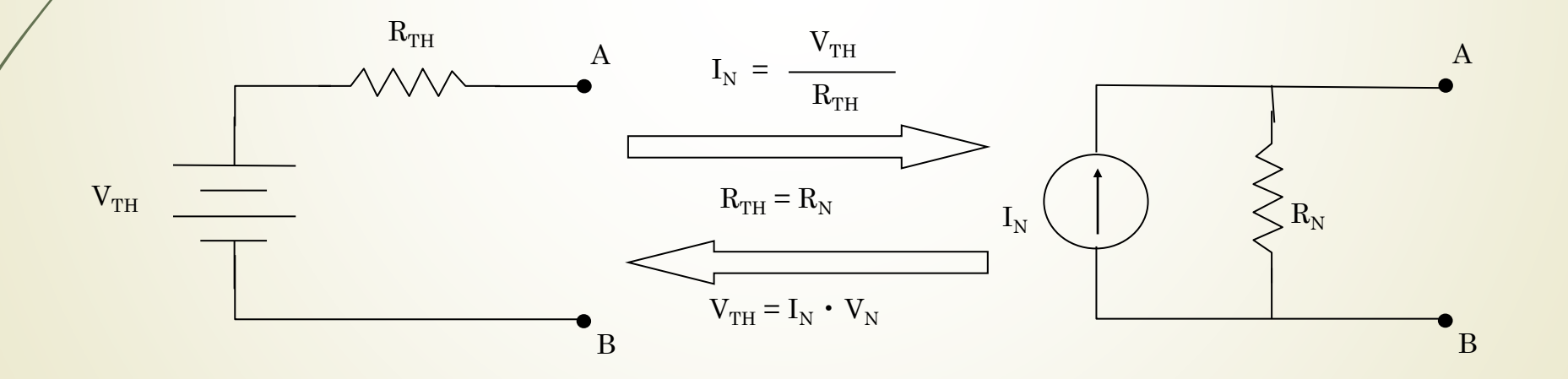

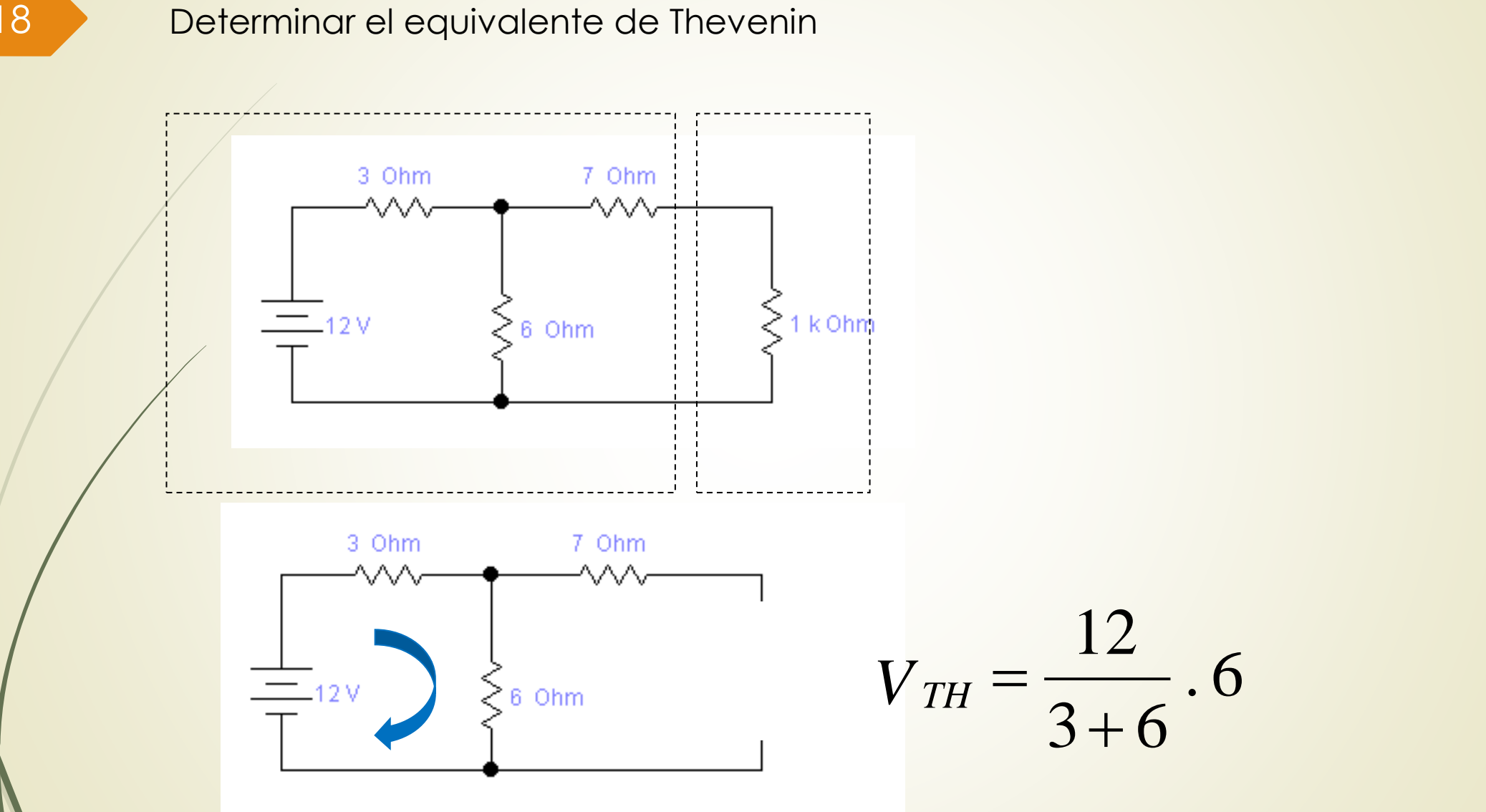

18

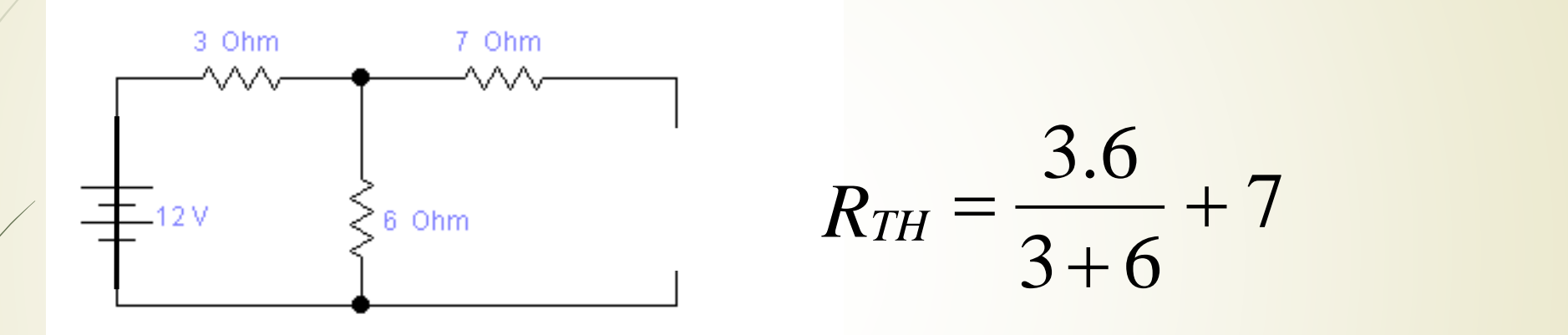

Para calcular la  $R_{TH}$  hay que anular el efecto de las fuentes independientes: la fuente de tensión se cortocircuita y la de corriente se abre. Las impedancias internas de las fuentes no se tocan, es decir quedan en el circuito.

19

#### Fasor

La corriente o la tensión a una frecuencia determinada se caracteriza por solo dos parámetros: amplitud y ángulo de fase.

La representación compleja de tensión o corriente contiene el factor e<sup>jwt</sup>, éste puede eliminarse ya que no contiene información útil.

Representaremos la corriente o la tensión como números complejos en forma polar, a esta representación se le llama representación fasorial.

#### Representación fasorial

Proceso de transformación fasorial mediante el cual *i*(*t*) cambia a **I**.

> $i(t) = I_m \cos{(\omega t + \phi)}$  $\downarrow$  $i(t) = \text{Re}[l_m e^{j(\omega t + \phi)}]$  $\downarrow$  $I = I_m e^{i\phi}$  $\downarrow$

 $I = I_m \angle \phi$ *i*(*t*) - representación en el domino del tiempo **I -** representación en el domino de la frecuencia. La representación fasorial es válida para alguna frecuencia ω.

#### Impedancia

La impedancia es la oposición al paso de la corriente alterna. A diferencia de la resistencia, en la impedancia se incluye el efecto de almacenar energía, en capacitores e inductancias.

La presencia de elementos que almacenan energía produce cambios de fase entre la tensión y la corriente en un circuito. Si el circuito es sólo resistivo la fase es cero.

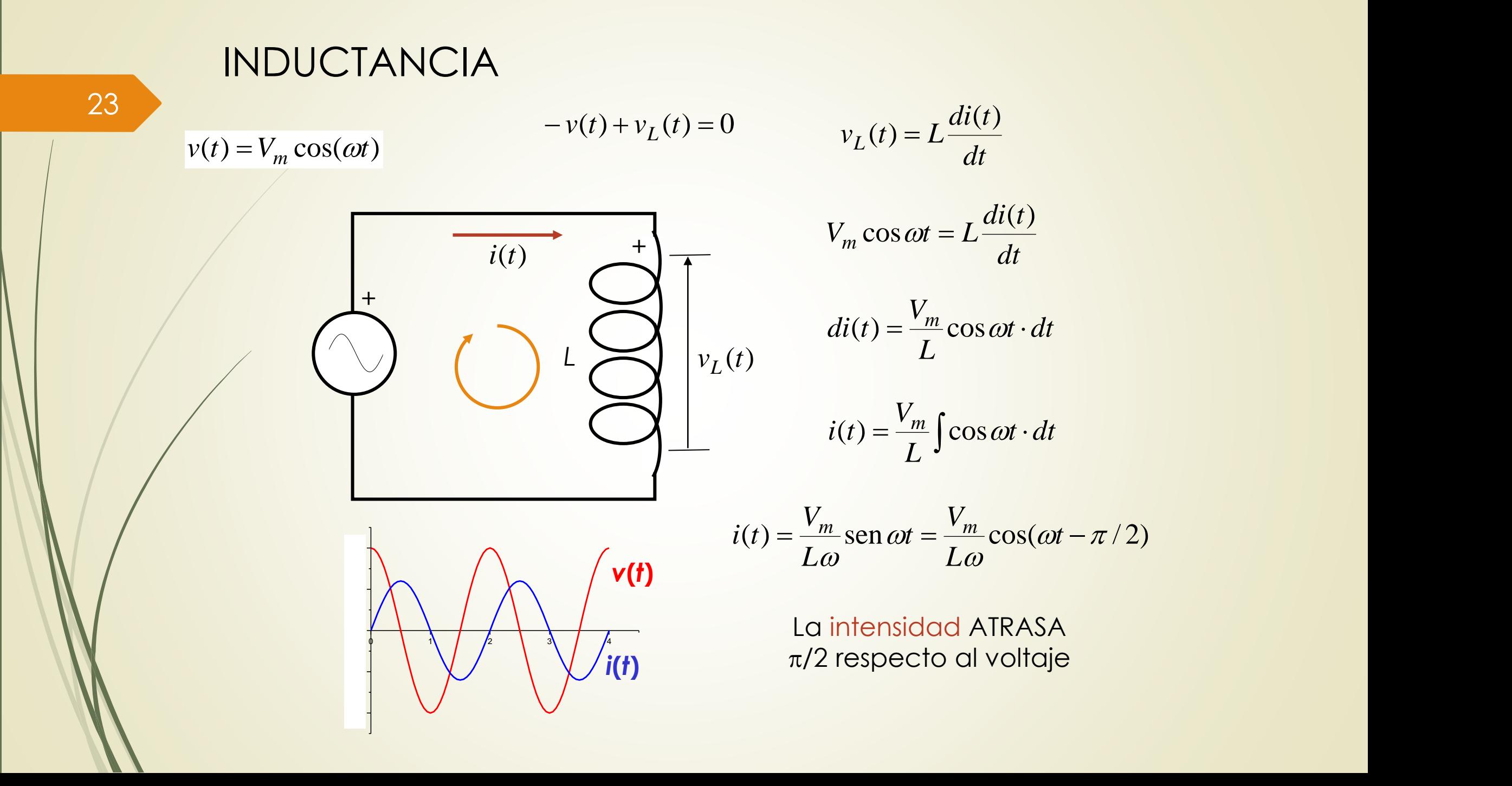

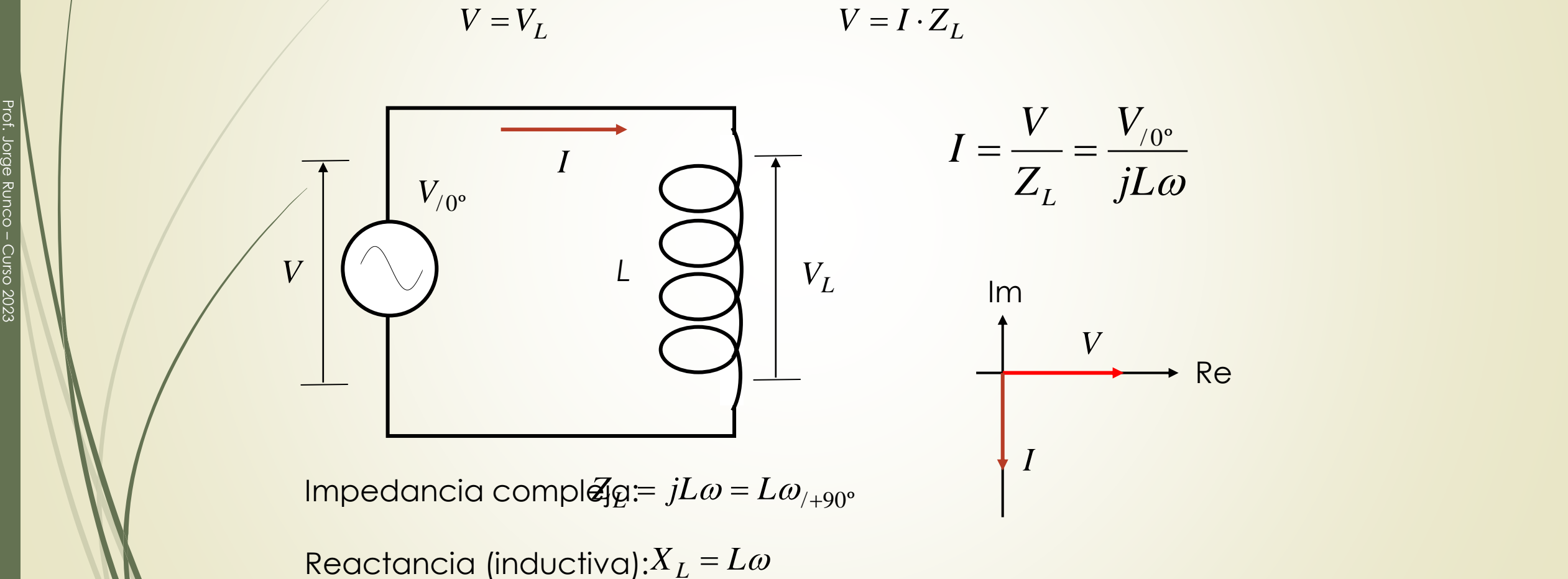

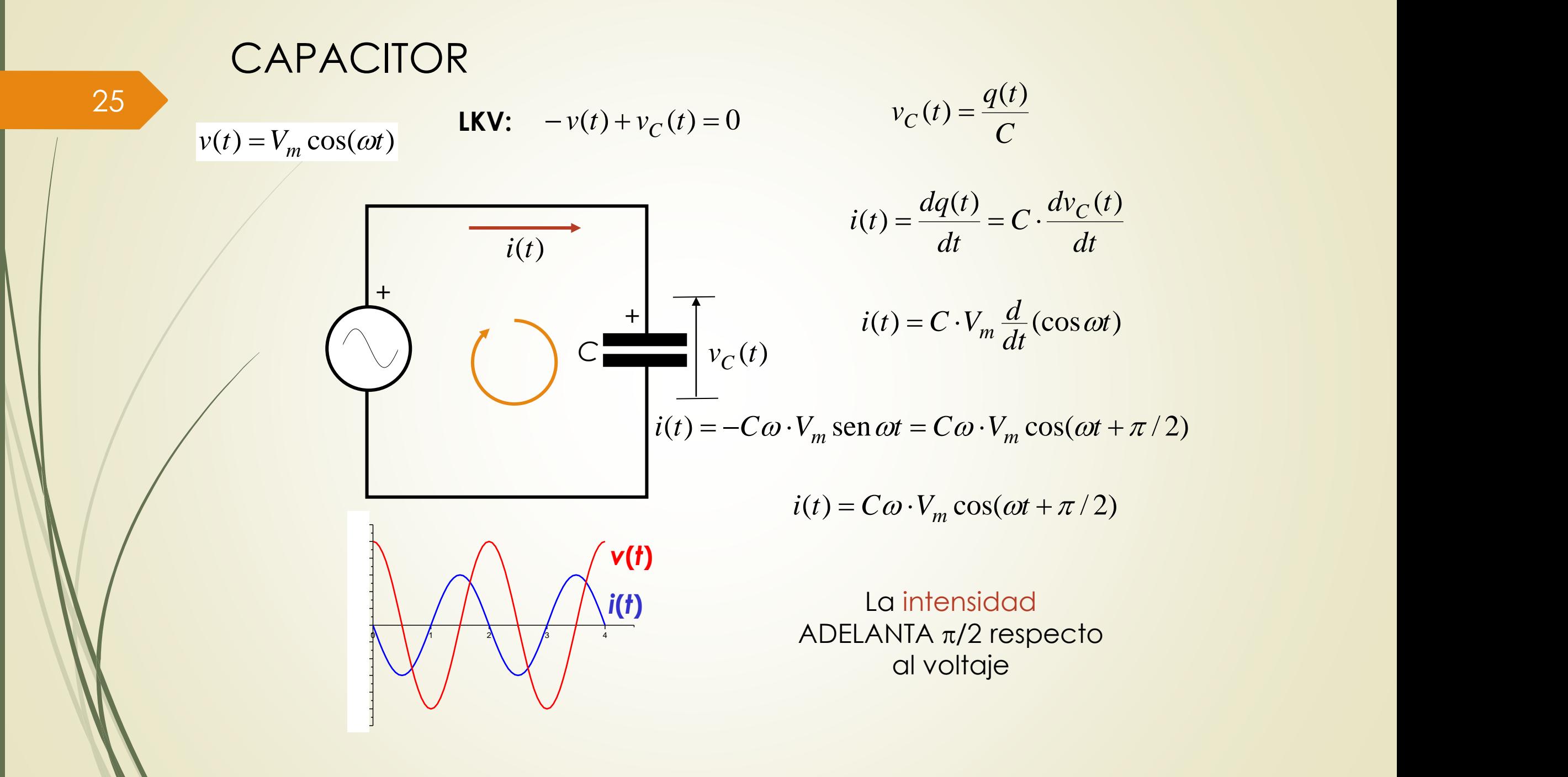

26 Im FASORES  $V_{0}$ <sup>o</sup>  $Z$   $V_C$   $\qquad \qquad \text{Im}$ <br>  $\overrightarrow{Z}$   $\overrightarrow{Z}$   $\overrightarrow{C\omega} = \left(\frac{1}{C\omega}\right)_{/-90^\circ}$   $\qquad \qquad \text{Re}$ Impedancia compleja:  $V = V_c$ <br>  $V = I \cdot Z_c$ <br>  $V = V_c$ <br>  $V = V_c$ <br>  $V = V_c$ <br>  $V_{00}$ <br>  $V = V_c$ <br>  $V_{00}$ <br>  $V = V_c$ <br>  $V_{00}$ <br>  $V = V_c$ <br>  $V_{00}$ <br>  $V = V_c$ <br>  $V_{00}$ <br>  $V = V_c$ <br>  $V_{00}$ <br>  $V = V_c$ <br>  $V_{00}$ <br>  $V = V_c$ <br>  $V_{00}$ <br>  $V = V_c$ <br>  $V_{00}$ <br>  $V = V_c$ <br>  $V_{00}$ <br>  $V = V_c$ <br>  $V_{00}$ <br>

Re

❖La forma más natural de observar y analizar el comportamiento y desempeño de los sistemas dinámicos, es a través del dominio del tiempo **.** ❖Ejemplo de esto es cuando se dice que un sistema responde más rápido que otro.

Respuesta en frecuencia

❖Sin embargo a medida que los sistemas se presentan más complejos, sus comportamientos son más difíciles de determinar analíticamente .

❖Una forma de contrarrestar estos inconvenientes es analizar tales sistemas complicados con técnicas de respuesta en frecuencia .

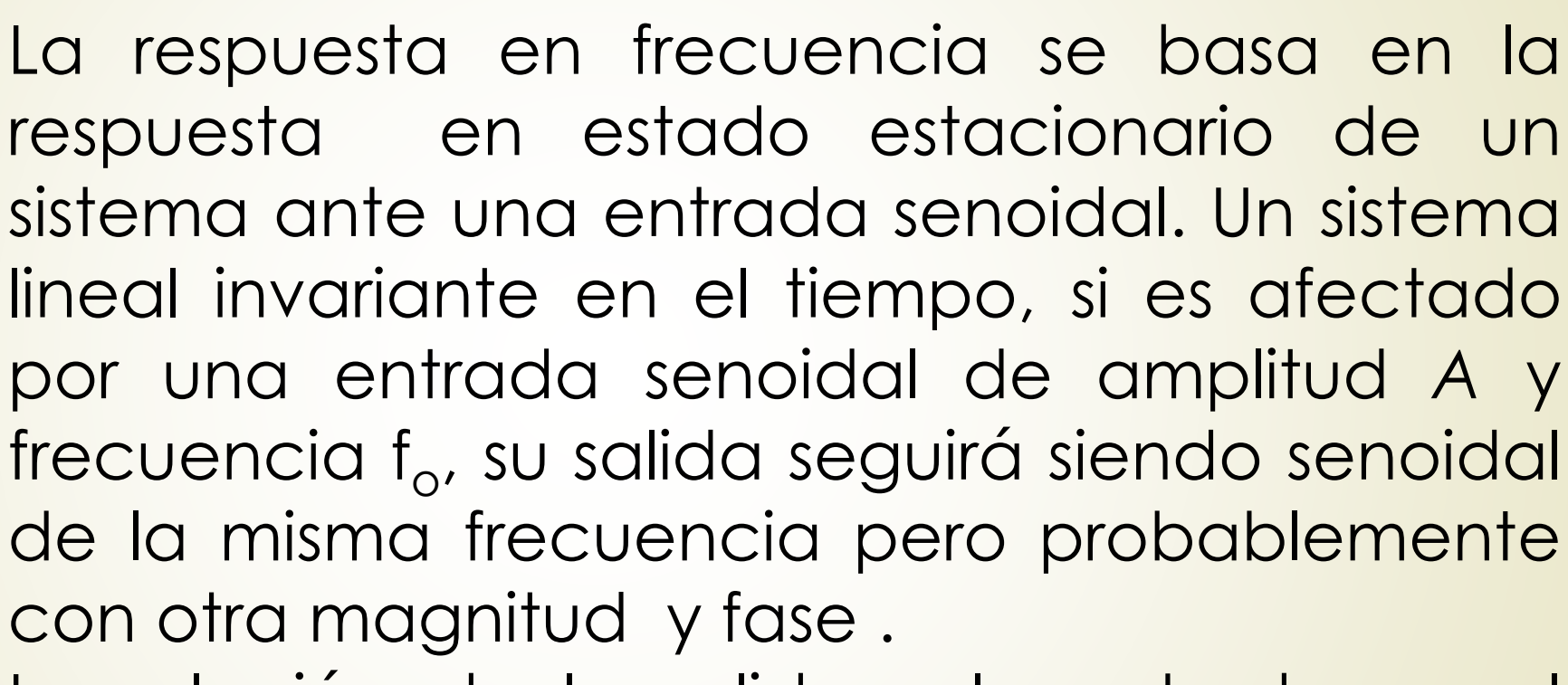

Respuesta en frecuencia

La relación de la salida y la entrada en el régimen senoidal permanente se llama función de transferencia .

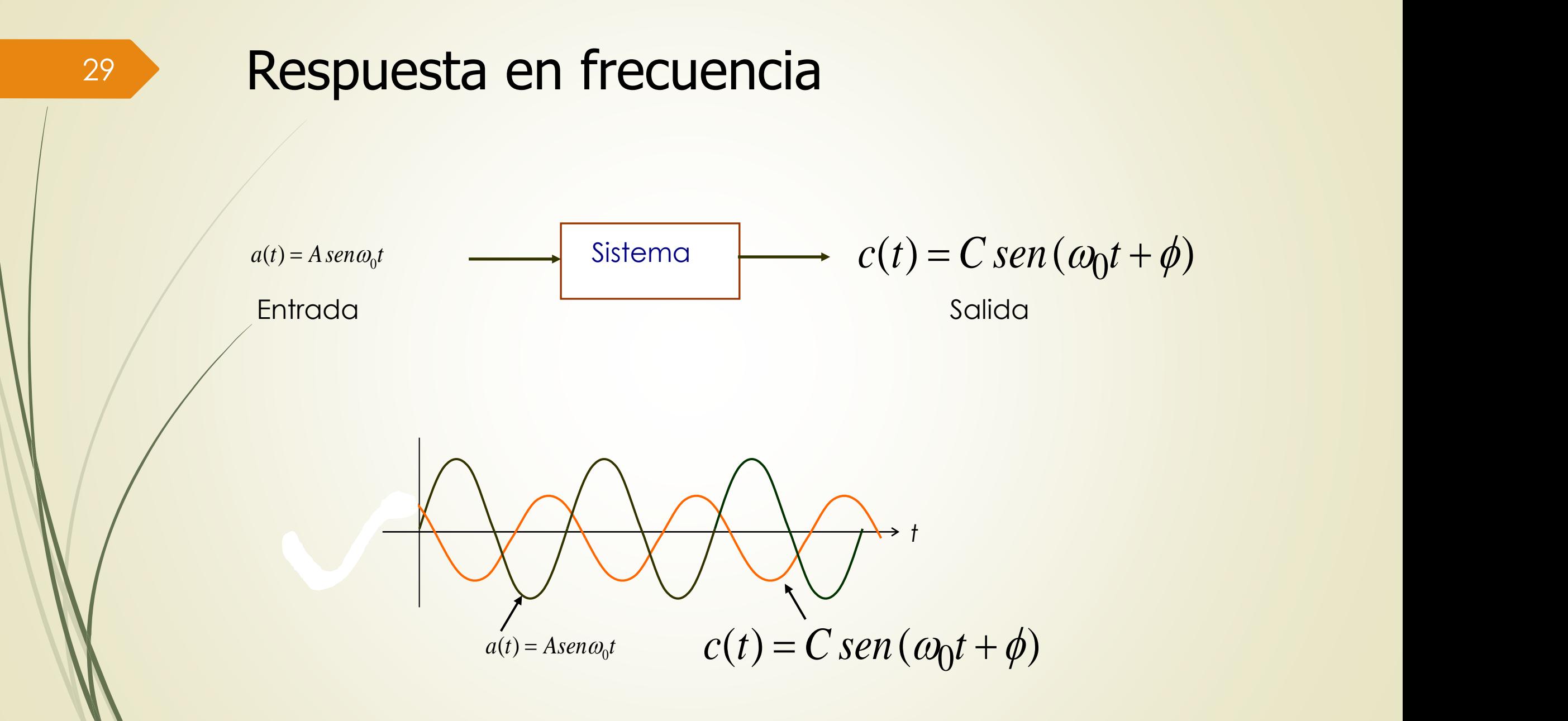

Respuesta en frecuencia de los circuitos RC

Estas gráficas es mejor hacerlas en forma logarítmica en lugar de lineales, para cubrir un mayor rango de representación. En tal caso, se denominan diagramas de Bode.

Los diagramas de Bode consideran trabajar con escalas logarítmicas en las frecuencias. Por otra parte, las magnitudes se grafican en decibeles mientras que las fases en forma lineal.

 $H[dB] = 20 log_{10} H$ 

30

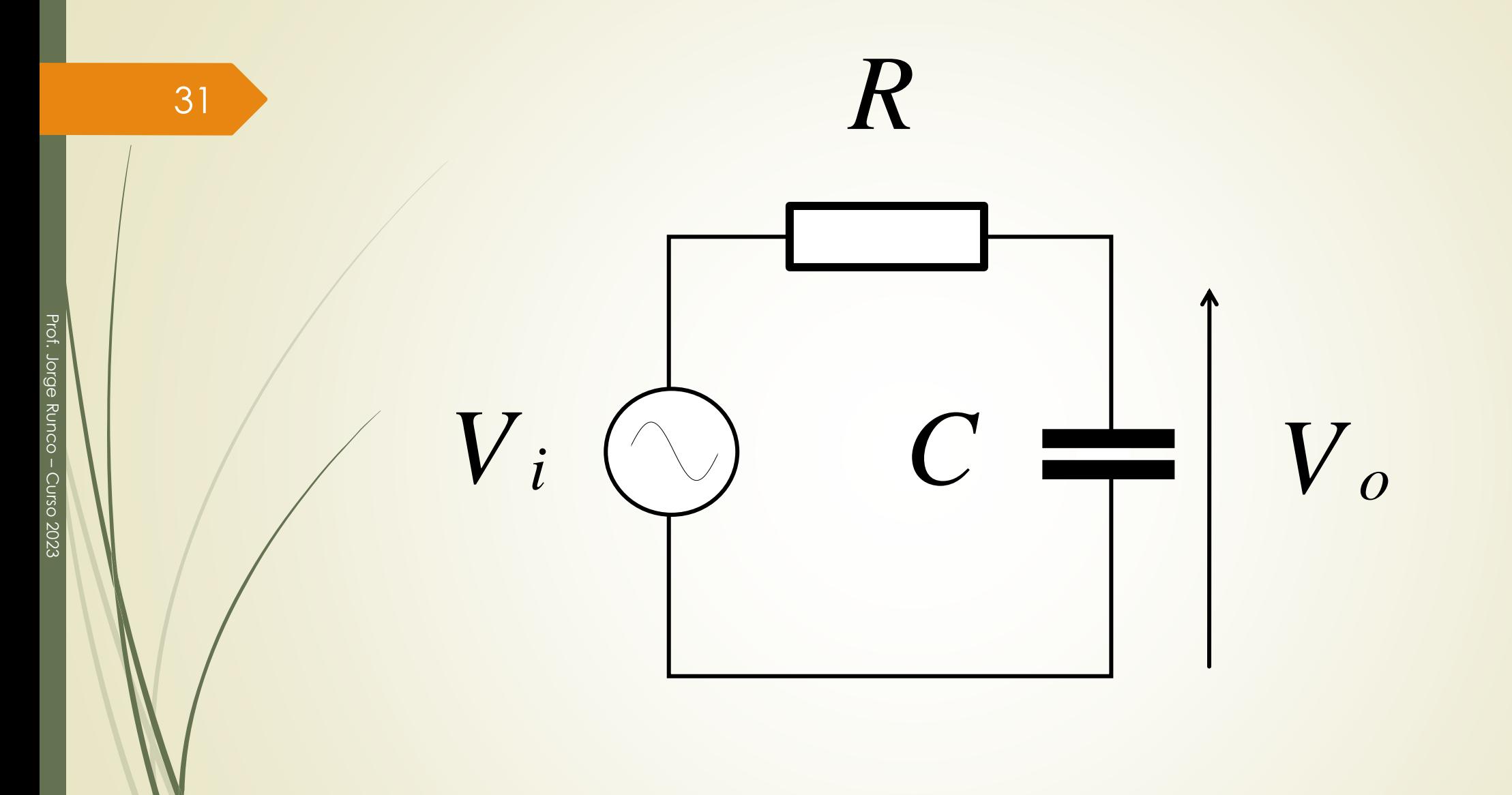

$$
V_o = I. X_c = \frac{V_i}{R + X_c}. X_c = \frac{V_i}{R + \frac{1}{j\omega C}} \cdot \frac{1}{j\omega C}
$$

$$
= \frac{V_i}{1 + j\omega CR} \implies H(j\omega) = \frac{V_o(j\omega)}{V_i(j\omega)} = \frac{1}{1 + j\omega CR}
$$

$$
= \frac{\cdot}{1 + j\omega CR} \quad \Rightarrow \quad H(j\omega) = \frac{\cdot}{V_i(j\omega)} = \frac{\cdot}{1 + j\omega CR}
$$

$$
|H(j\omega)| = \frac{1}{\sqrt{1 + (\omega CR)^2}} = \frac{1}{\sqrt{1 + (\frac{\omega}{\omega_0})^2}} \iff
$$

 $\varphi = \arctag(-\omega CR) \Leftrightarrow$ 

32

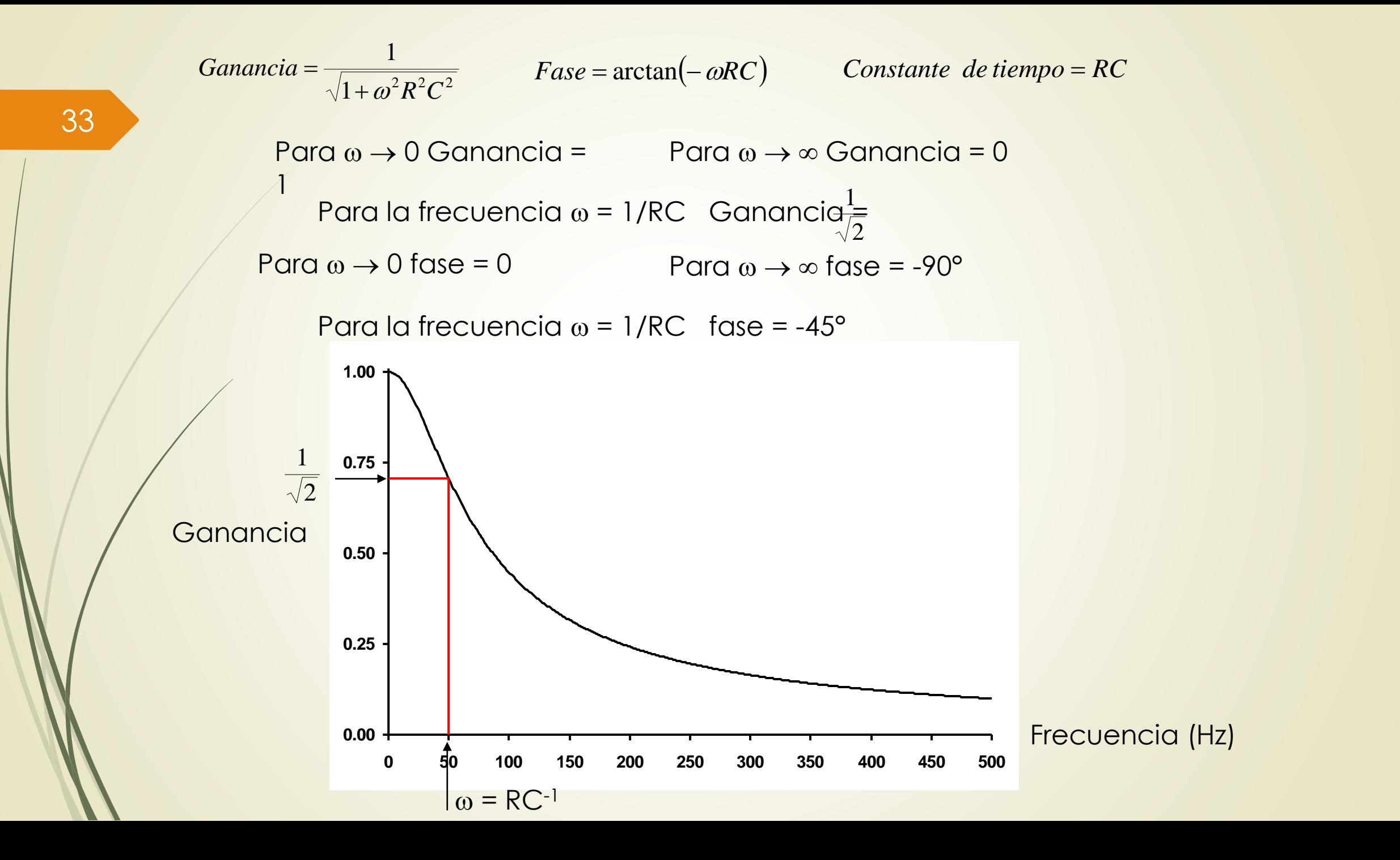

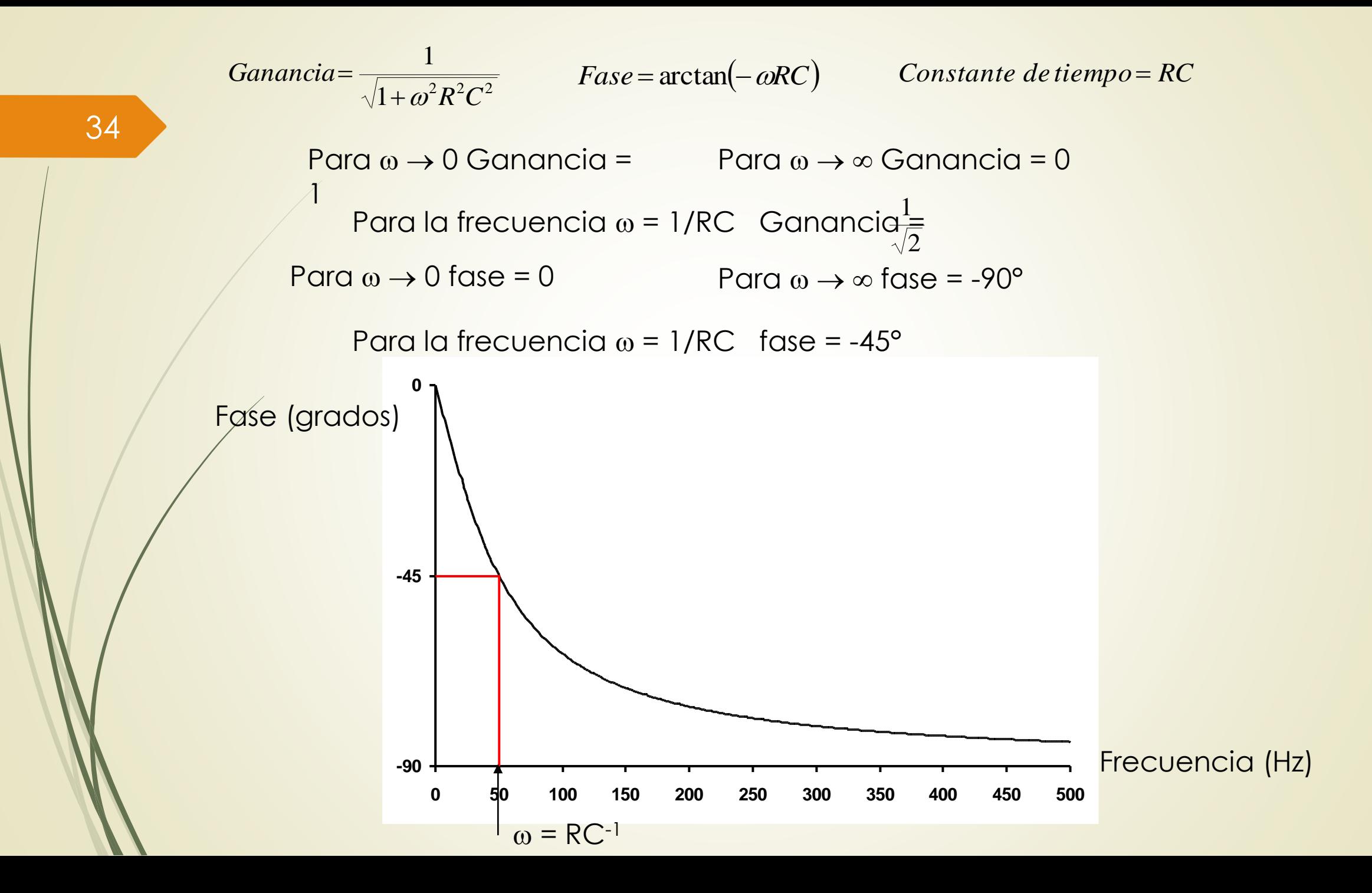

Prof. Jorge Runco

Prof. Jorge Runco – Curso 2023

Curso 2023

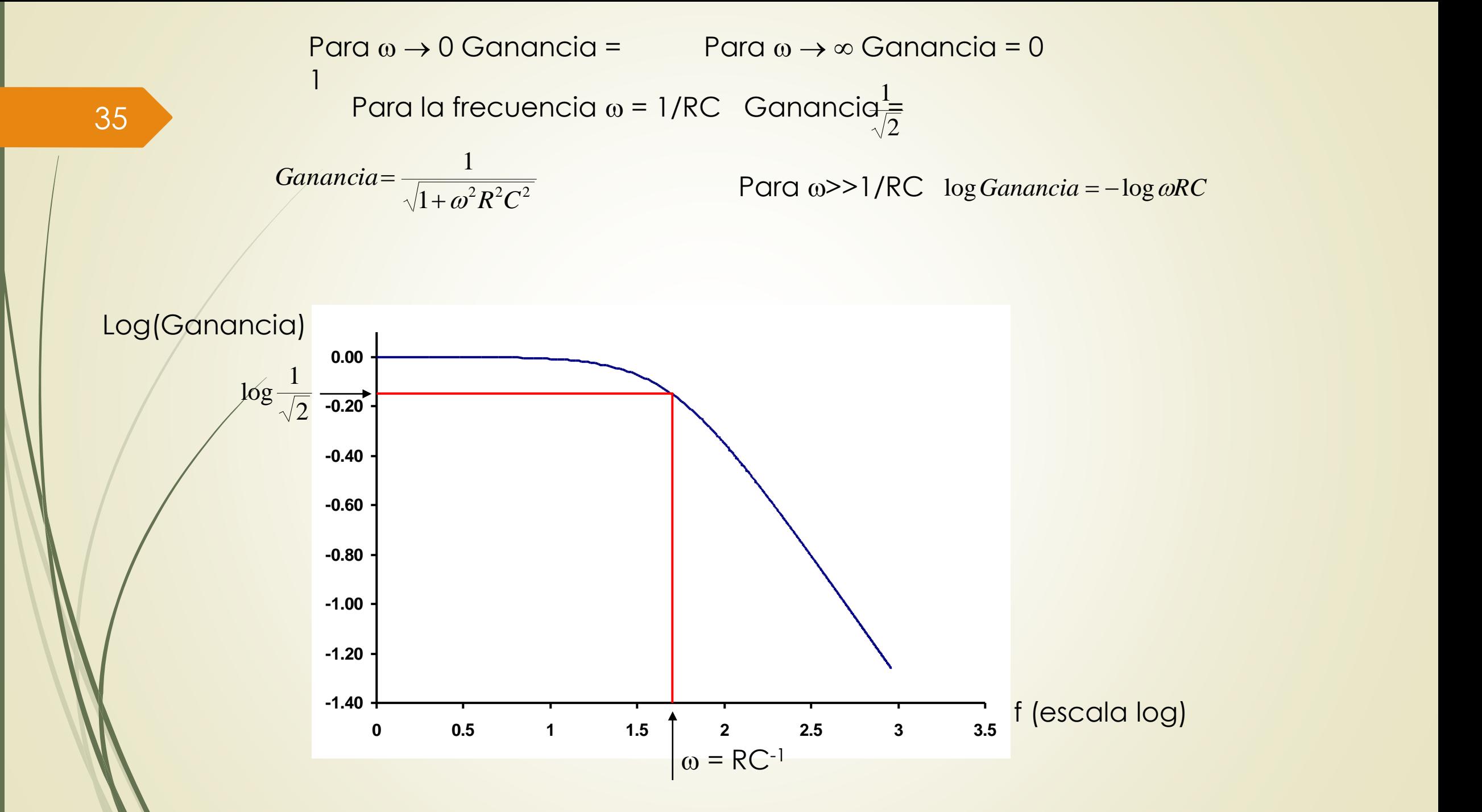

Para la frecuencia  $\omega = 1/RC$  Ganancia $\frac{1}{2}$ 2  $1$  . The set of the set of the set of the set of the set of the set of the set of the set of the set of the set of the set of the set of the set of the set of the set of the set of the set of the set of the set of the se ( ) <sup>2</sup> *Ganancia en potencia* <sup>=</sup> *Ganancia en voltaje*

*Ganancia* para  $\omega = RC^{-1}$  dB =  $-20 \log \sqrt{2} = -3$  dB  $\log_{10}$  (*Ganancia en potencia*  $) = \log_{10}$  (*Ganancia en voltaje*  $)^2$  bel, B  $10 \cdot \log_{10} (Ganancia \text{ en potencia}) = 10 \cdot \log_{10} (Ganancia \text{ en voltaje})^2$  decibel, dB  $10 \cdot \log_{10} (Ganancia \text{ en potencia}) = 20 \cdot \log_{10} (Ganancia \text{ en voltaje})$ decibel, dB

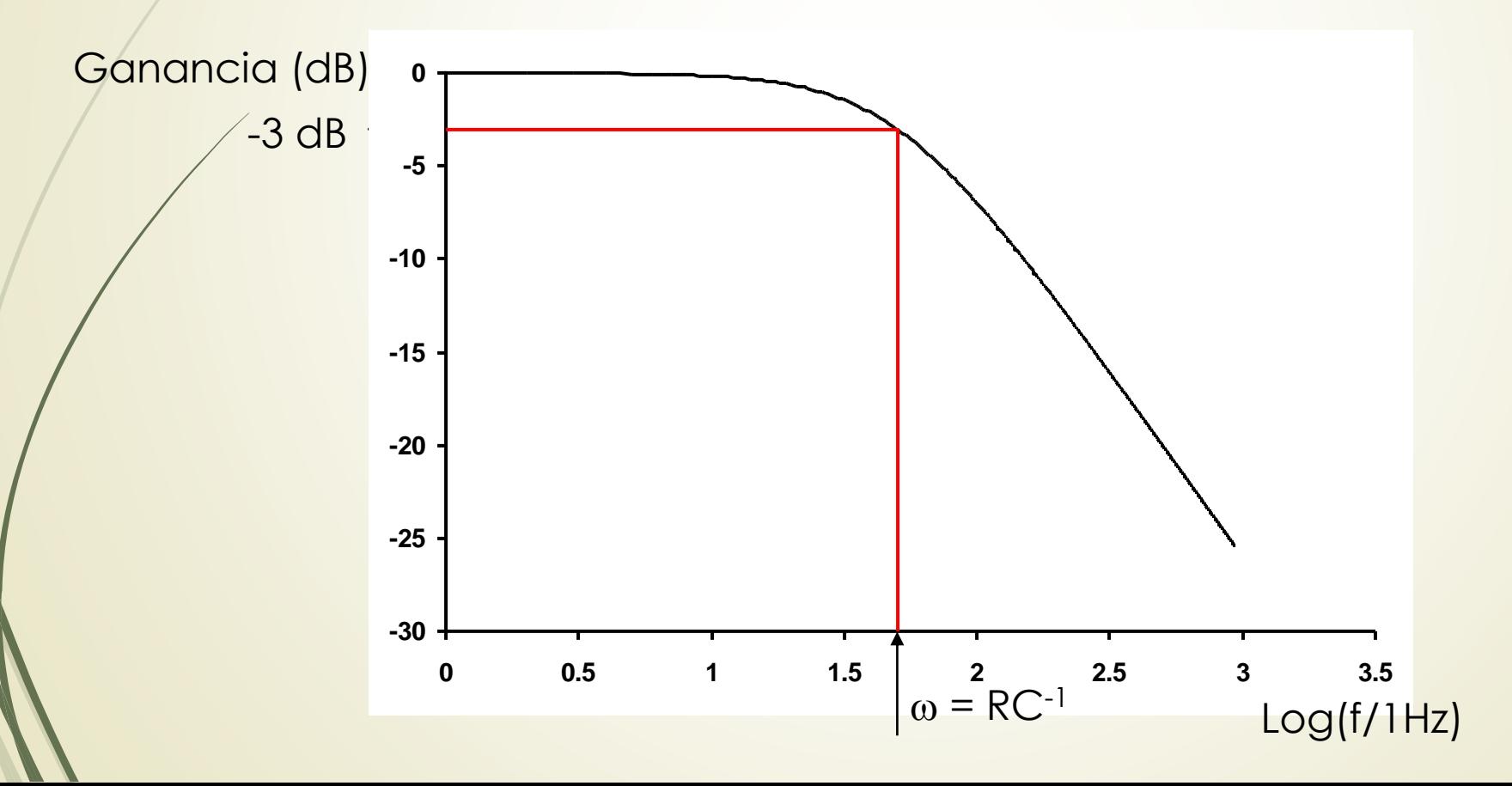

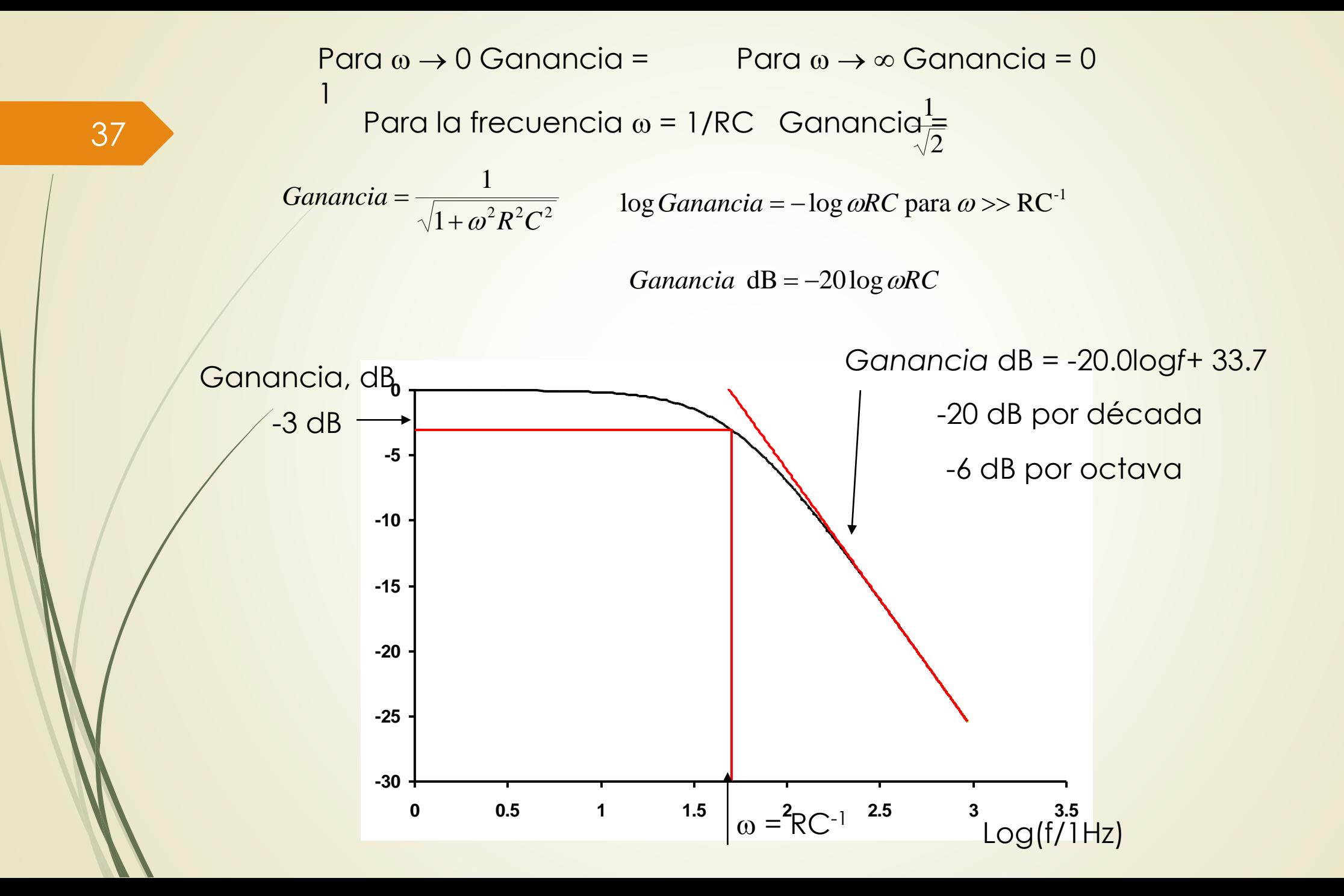

Prof. Jorge Runco -Prof. Jorge Runco Curso 2023 Curso 2023

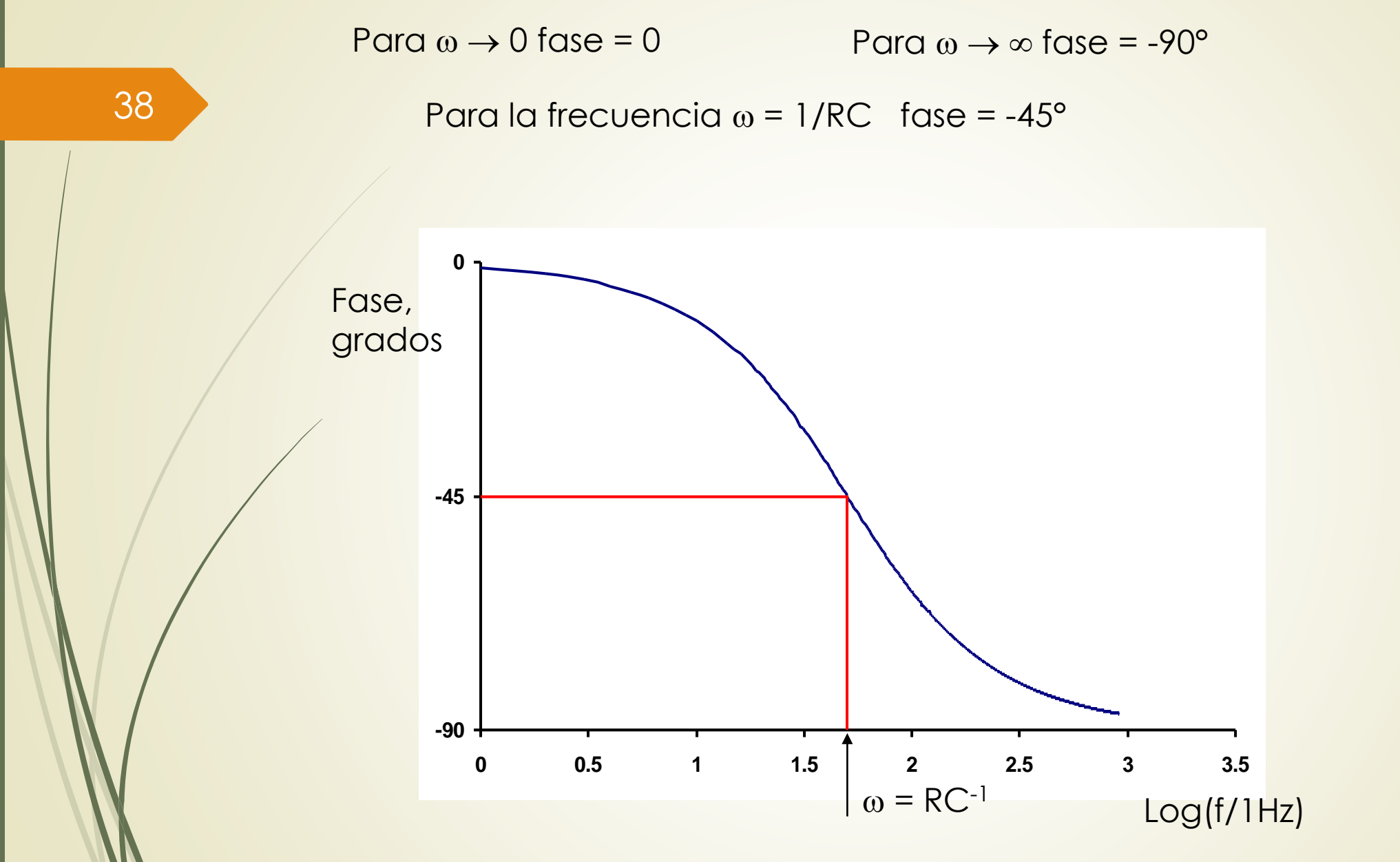

Prof. Jorge Runco Prof. Jorge Runco - Curso 2023 Curso 2023

Una ventaja adicional de las ganancias logarítmicas es que, cuando una ganancia resulta de la multiplicación de varias ganancias, la gráfica puede obtenerse a partir de la suma de las gráficas de cada una de las ganancias individuales.

Para el caso de un circuito de primer orden, la función de transferencia viene dada por:

$$
H=\frac{1}{\sqrt{1+\left(\omega \left/\omega _{0}\right)^{2}}}
$$

Por lo tanto:

$$
H [dB] = 20 \log H = 20 \log \frac{1}{\sqrt{1 + (\omega / \omega_0)^2}} = -10 \log [1 + (\omega / \omega_0)^2]
$$

A partir de esta última expresión, puede hacerse el siguiente análisis:

• Para bajas frecuencias, es decir, para  $\omega < \infty_0$ , la ganancia logarítmica resultante será:

$$
H[dB] = 20\log H \approx -10\log[1] = 0 \, dB
$$

• Para  $\omega = \omega_0$  se tiene:

$$
H[dB] = 20\log H = -10\log[2] = -3.01 \, dB
$$

• Para  $\omega$ > $\infty$ <sub>0</sub> resulta:

$$
H [dB] = 20 \log H \approx -10 \log \left[ \left( \omega / \omega_0 \right)^2 \right] = -20 \log \left[ \omega / \omega_0 \right]
$$

En un diagrama de Bode de magnitud, la frecuencia para la cual la magnitud cae –3dB respecto de la que corresponde a  $\omega$ =0, se conoce como "frecuencia de quiebre" o "frecuencia de corte" del circuito.

41

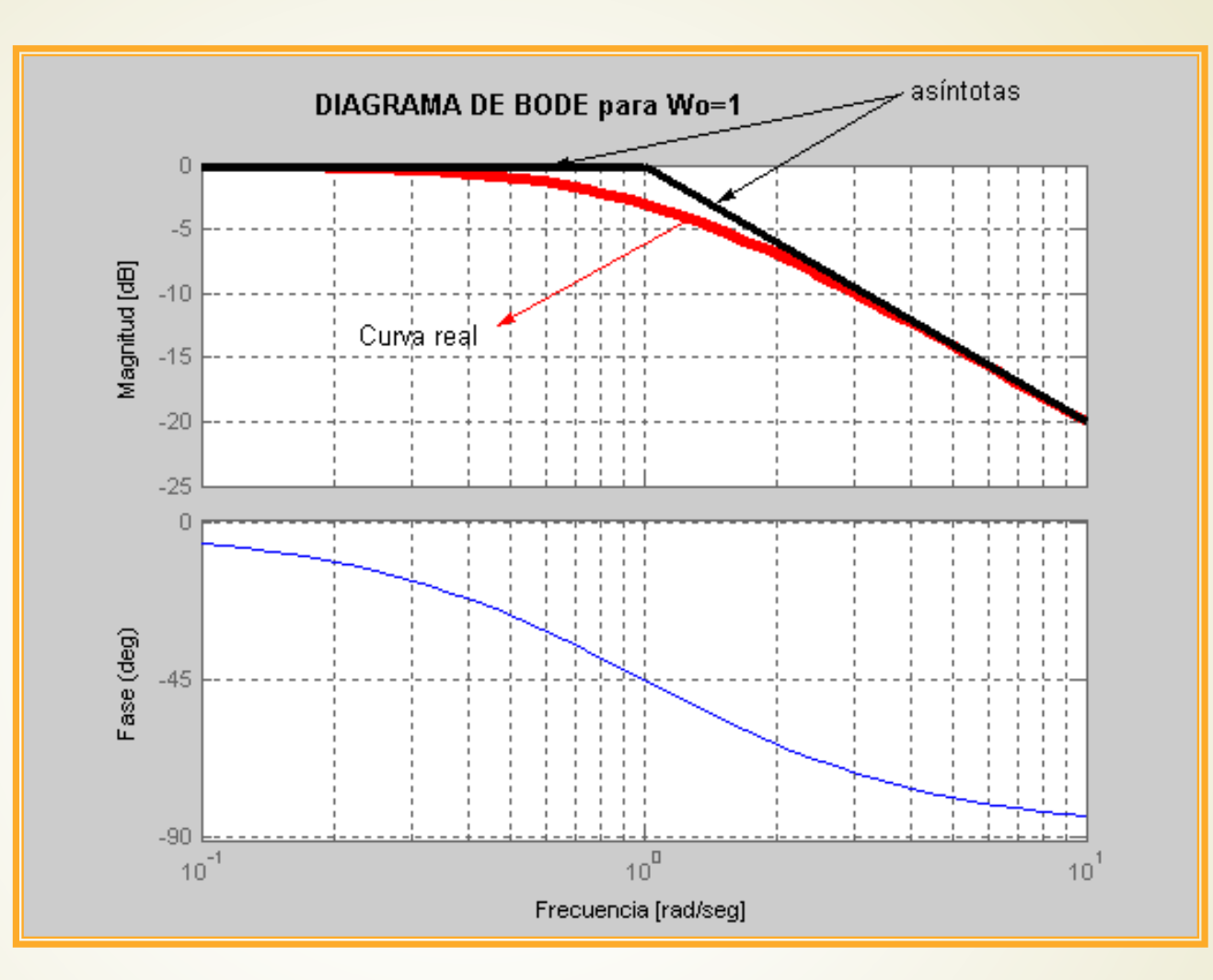

El intervalo entre dos frecuencias cuya razón es 10 se llama "década". Así, dadas  $\omega_1$  y  $\omega_2$ , siendo y  $\omega_2 = 10\omega_1$ , el intervalo entre ellas es una década.

Se vio anteriormente que para  $\omega$ >> $\omega_0$ , se cumple que:

$$
H [dB] \approx -20 \log [\omega / \omega_0] = 20 \log [\omega_0] - 20 \log [\omega]
$$

Por lo tanto, la diferencia entre las ganancias de frecuencias separadas por una década, cuando se cumple la condición anterior será:

$$
\Delta H \left[ dB \right] \approx -20 \log \left[ \omega_1 \right] - (-20 \log \left[ \omega_2 \right] \right) = -20 \log \left[ \frac{\omega_1}{\omega_2} \right] = -20 \log \left[ \frac{1}{10} \right] = +20 dB
$$

Como conclusión, puede decirse que:

- La pendiente de la recta asintótica para un circuito de primer orden, cuando  $\omega$  $> \infty_0$ , es de  $-20$ dB/década.
- La asíntota interseca la línea de OdB en  $\omega = \omega_0$  (frecuencia de corte).

#### Filtros

- Los circuitos pasivos, con componentes de almacenamiento de energía, presentan características selectivas de frecuencia.
- Un filtro eléctrico es un circuito diseñado para dejar pasar una gama de frecuencias predeterminada, con un cambio de ganancia (o magnitud) y fase característicos para cada circuito particular.
- Definiendo el espectro de magnitud o respuesta en frecuencia, H(jω), que es función de la frecuencia, se pueden determinar las características de las ondas sinusoidales que deja pasar para cada frecuencia en particular.
- Un filtro ideal debe presentar las siguientes características:

Filtros

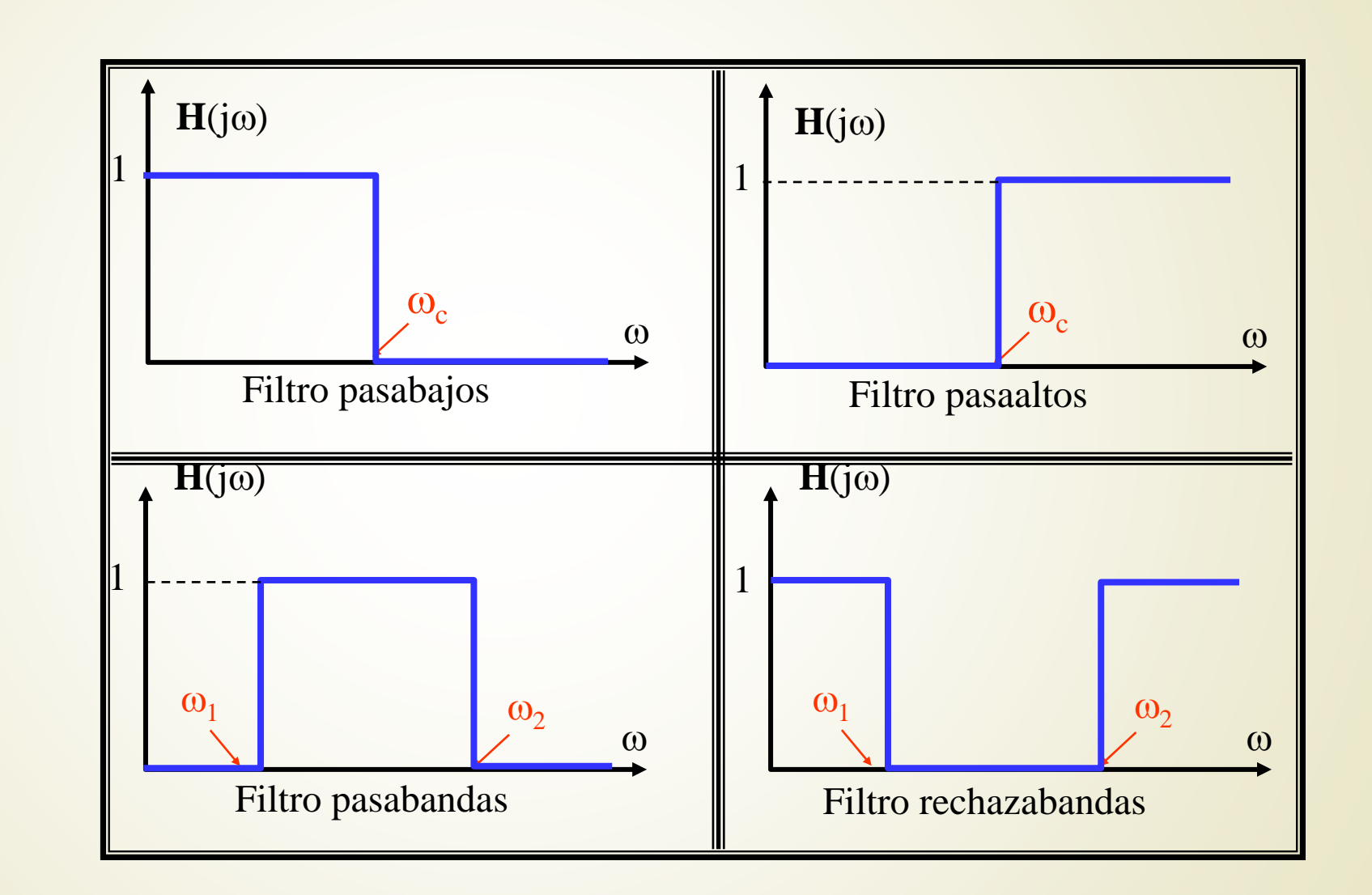

44

Prof. Jorge Runco Prof. Jorge Runco - Curso 2023 Curso 2023

#### Pasa bajos

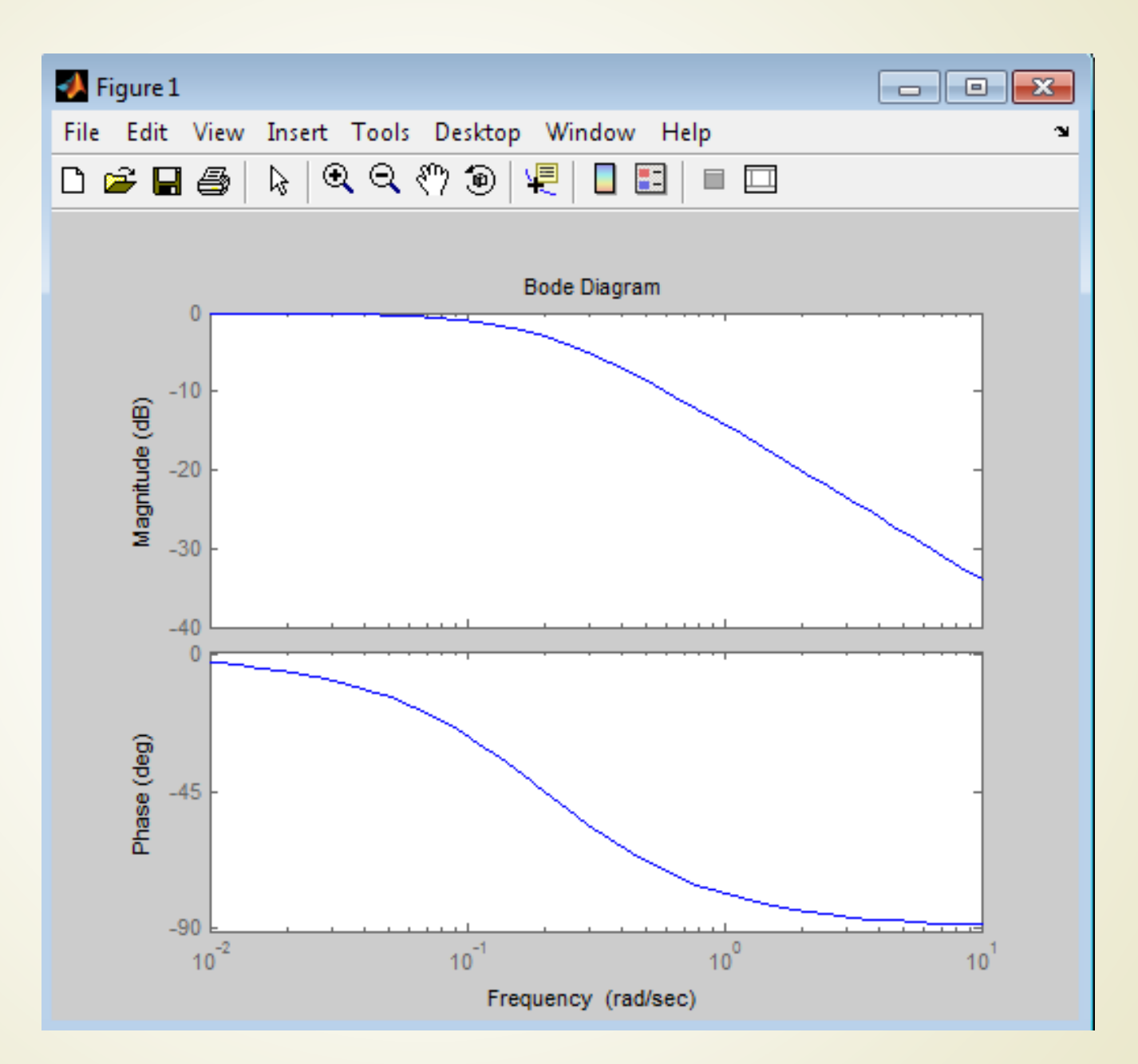

<sup>45</sup>

#### En Matlab

>>num=[1]; >>den=[5,1]; >>G=tf (num,den ) :<br>; >>bode(G); <sup>5</sup> <sup>1</sup> <sup>1</sup><sup>+</sup> <sup>=</sup> *<sup>s</sup> <sup>G</sup>*

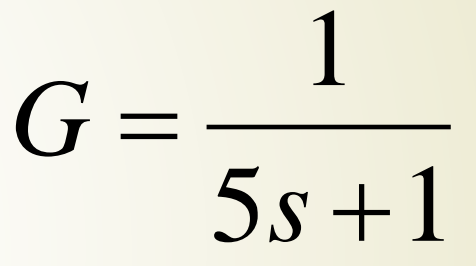

#### Pasa altos

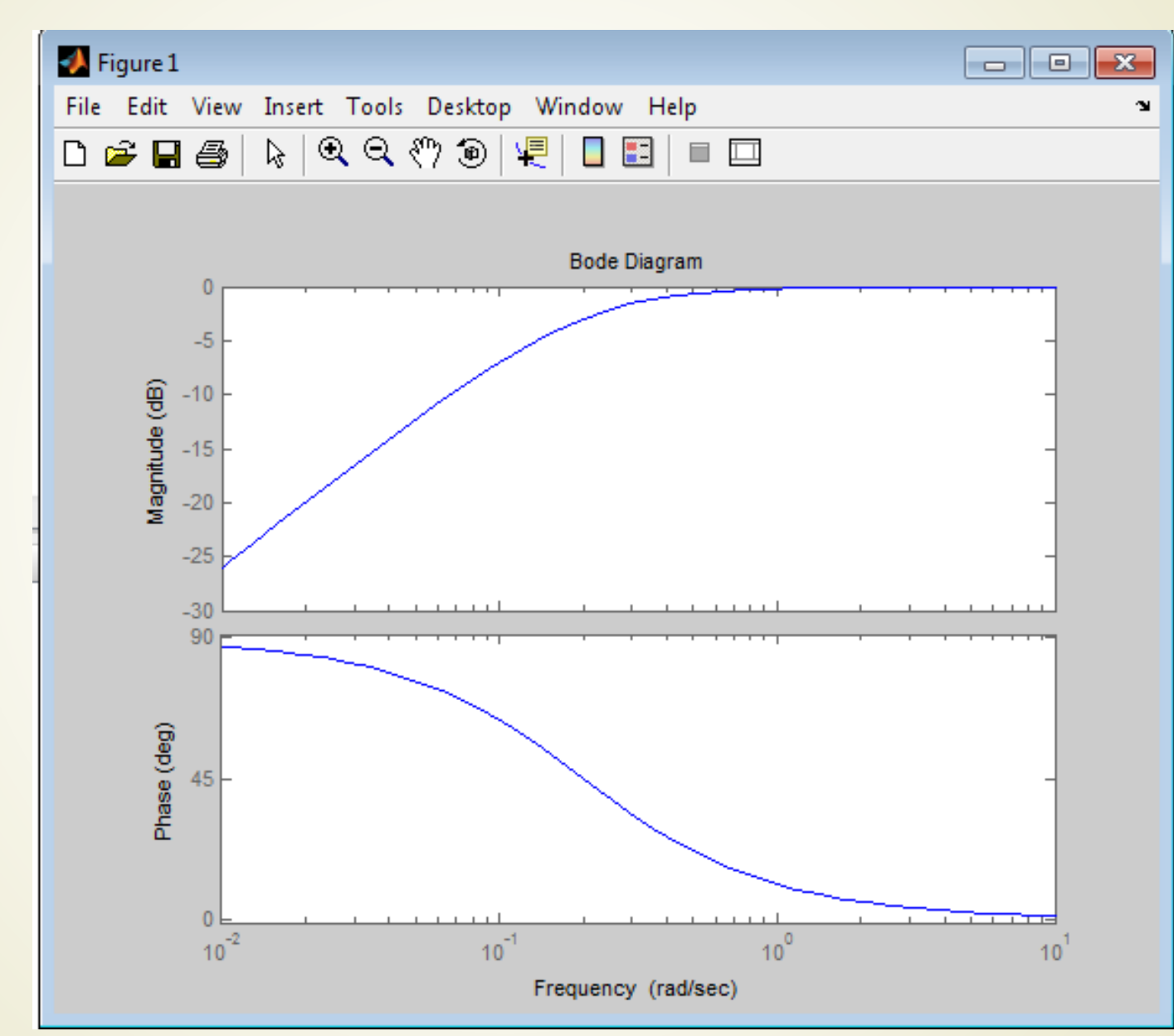

<sup>47</sup>